#### *GFK-2491B CPU372 PLUS May 13, 2009*

The CPU372 *PLUS* is ideal for high speed processing that requires Ethernet connectivity. The Series 90-30 CPU372 *PLUS* provides a built-in enhanced Ethernet interface that provides TCP/IP communications with:

- Series 90, PACSystems, and VersaMax PLCs
- Host computers running the Host Communications Toolkit or CIMPLICITY software
- Computers running the TCP/IP version of the programming software.

#### *CPU Features*

- High speed Boolean and non-Boolean processing provided by a 586-class 133MHz processor
- Two Ethernet ports: 10/100 Mbytes (one IP address) with a built-in, auto-sensing Ethernet switch
- Support for EZ Store Device allows you to download a program without a PC
- 120KB of user memory

#### *Key Ethernet Features*

- Full PLC programming and configuration services
- Periodic data exchange using Ethernet Global Data (EGD) and EGD commands to read and write PLC and EGD exchange memory over the network
- **TCP/IP communication services using SRTP**
- Support for SRTP Client (Channels)
- Modbus/TCP Server, supporting Modbus Conformance classes 0, 1, and 2.
- Modbus/TCP Client, supporting Modbus Conformance classes 0, 1, and Function Codes 15, 22, 23, and 24 for Conformance class 2.
- Remote PLC monitoring from a web browser
- Comprehensive station management and diagnostic tools
- Support for Classless IP Addressing

#### *Ordering information*

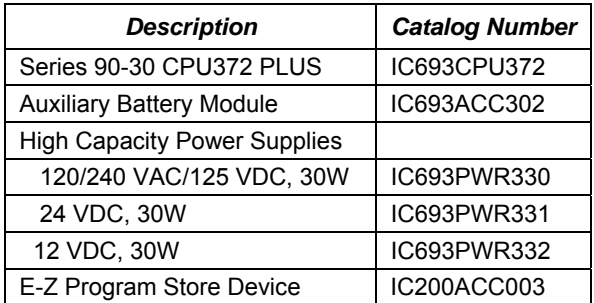

The CPU372 *PLUS* requires a high capacity power supply.

Because the built-in battery is limited to 1.2 months of continuous power outage, an IC693ACC302 external battery is recommended.

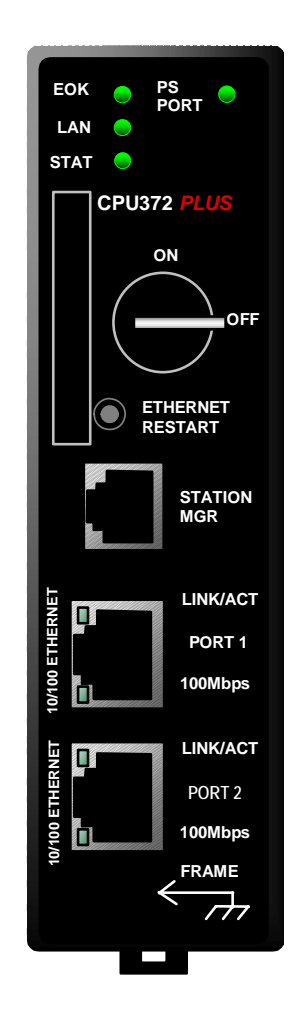

*IC693CPU372-AC* 

*Series 90™-30 PLC* 

# *IC693CPU372 PLUS Specifications*

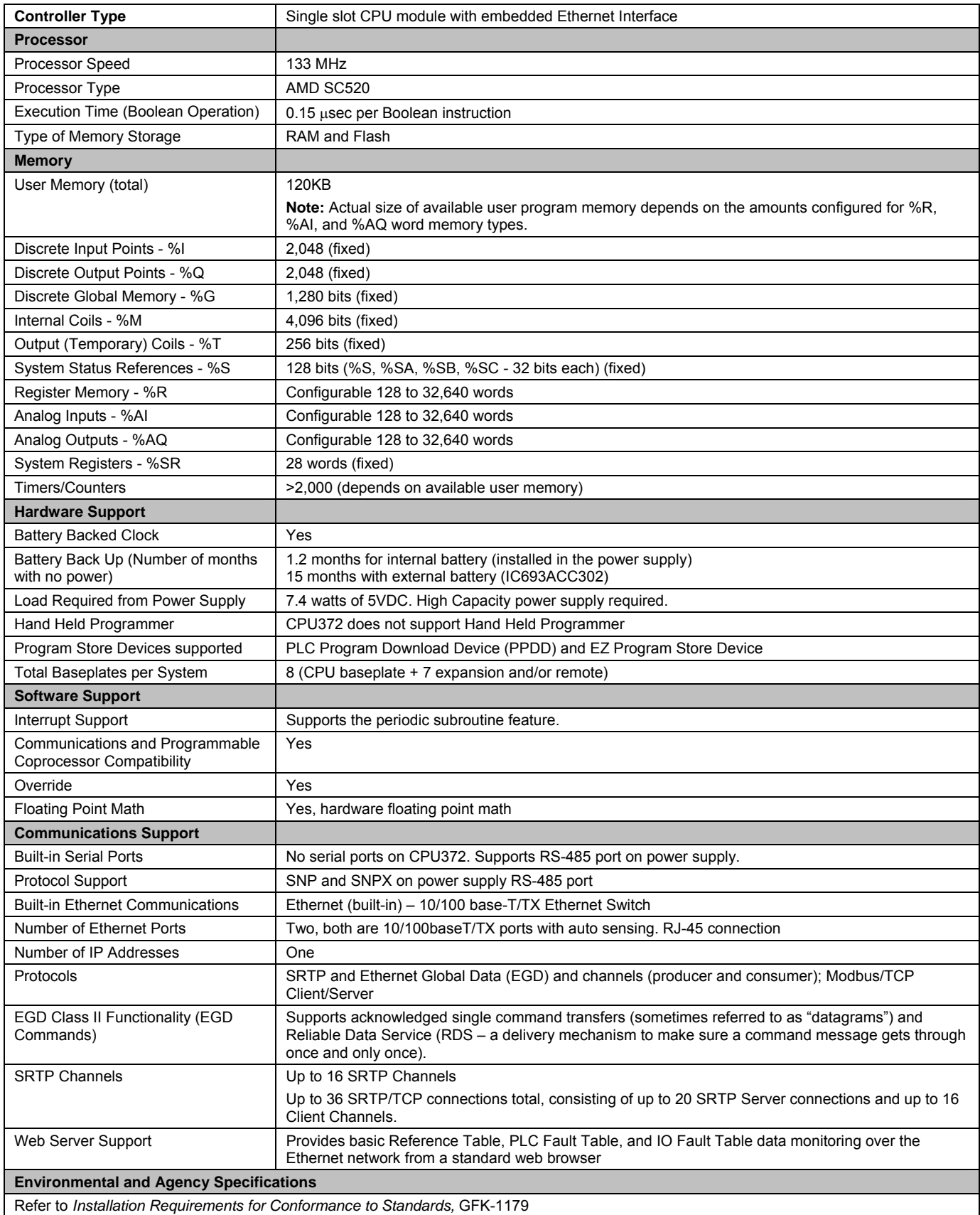

#### *Product Documentation*

*Series 90™-30 PLC Installation and Hardware Manual,* GFK-0356 *Series 90™-30/20/Micro PLC CPU Instruction Set Reference Manual,* GFK-0467 *TCP/IP Ethernet for Series 90™-30 CPU372 PLUS and CPU374 PLUS User's Manual,* GFK-2382 *TCP/IP Ethernet for Series 90™-30 CPU372 PLUS and CPU374 PLUS Station Manager Manual,* GFK-2383 *Auxiliary Battery Module,* GFK-2124

#### *Release Information*

This release, which includes CPU firmware version 12.17 and Ethernet firmware version 4.52, corrects intermittently-occurring Ethernet communications issues, described in "Ethernet Problems Resolved by Firmware Version 4.52" on page [4.](#page-3-0) In addition, this release provides new Station Manager capabilities, which are detailed in "New Ethernet Features and Enhancements."

#### *CPU372 PLUS Release History*

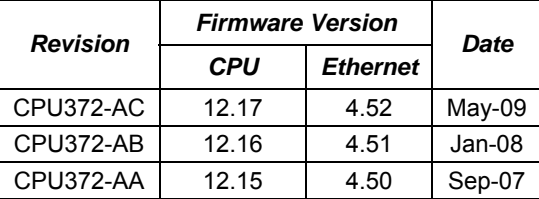

#### *Upgrades*

The upgrade kit containing CPU version 12.17 and Ethernet version 4.52 can be downloaded from [http://www.gefanuc.com](http://www.gefanuc.com/) or purchased.

This upgrade is compatible with all CPU372 versions. Earlier versions of CPU372 can be updated to this version using the following upgrade kit, which can be downloaded from [http://www.gefanuc.com](http://www.gefanuc.com/) or purchased.

#### *Upgrade Kit:* 82A1097–MS10-000-A3

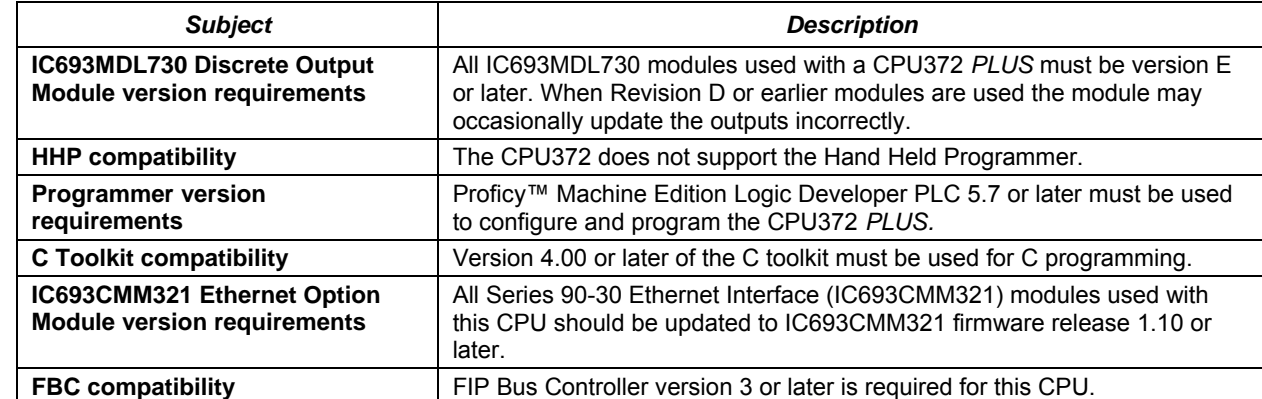

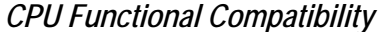

<span id="page-3-0"></span>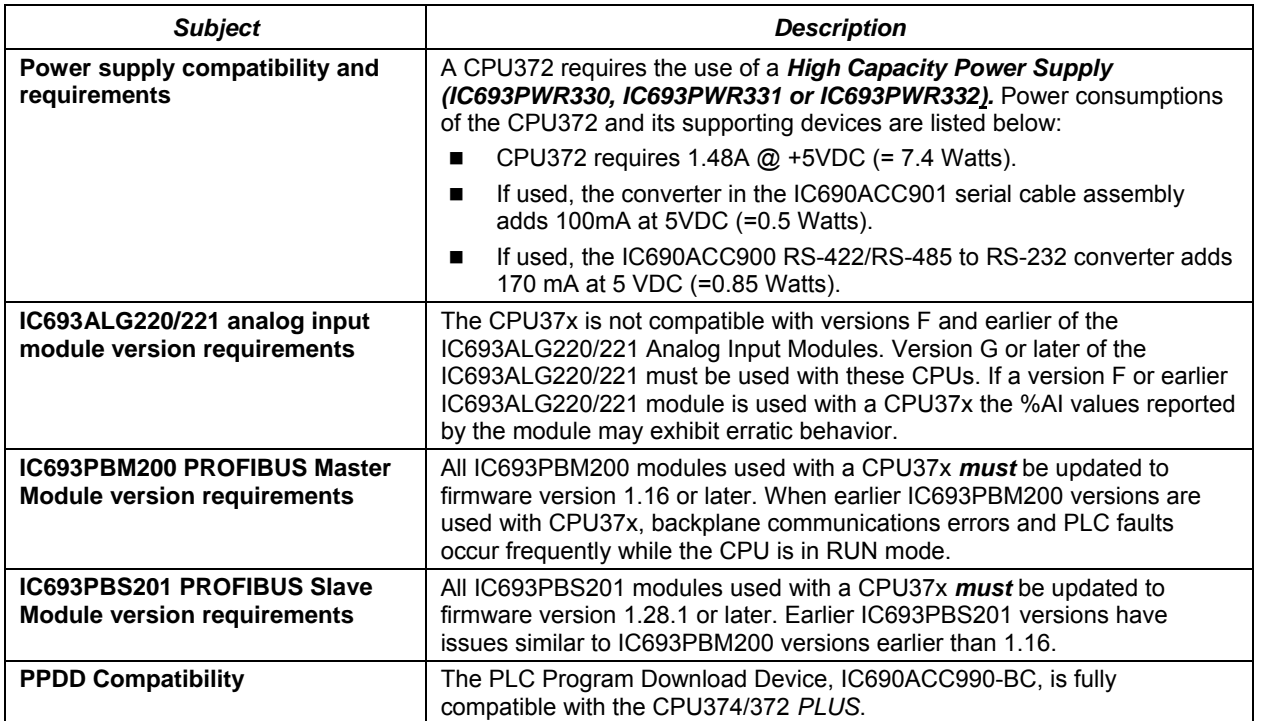

## *Ethernet Functional Compatibility*

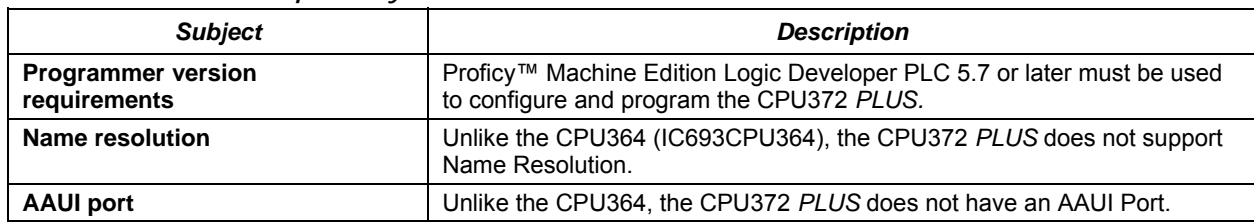

## *Ethernet Problems Resolved by Firmware Version 4.52*

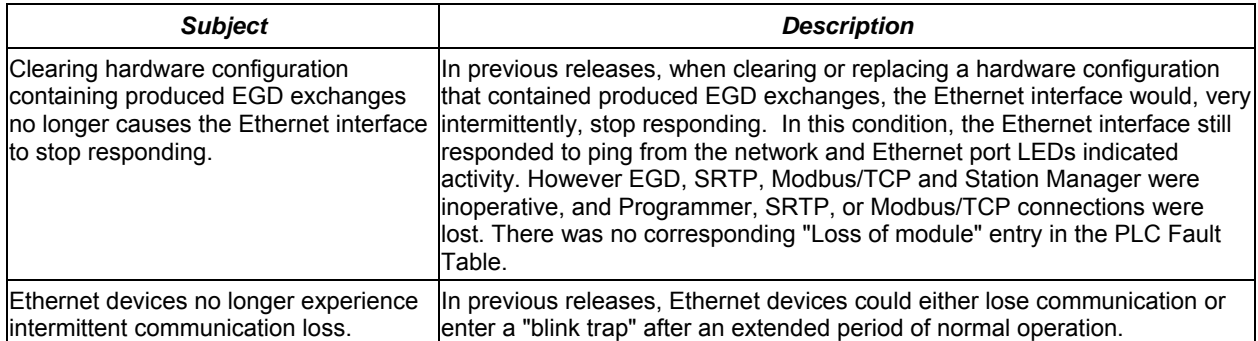

### *New Ethernet Features and Enhancements*

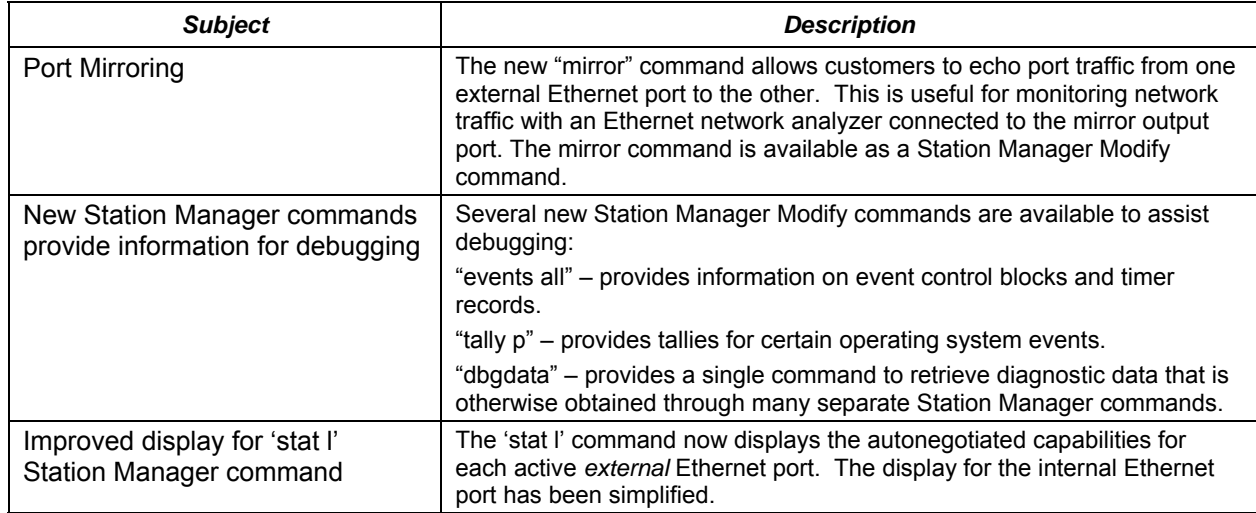

### *CPU Restrictions and Open Issues*

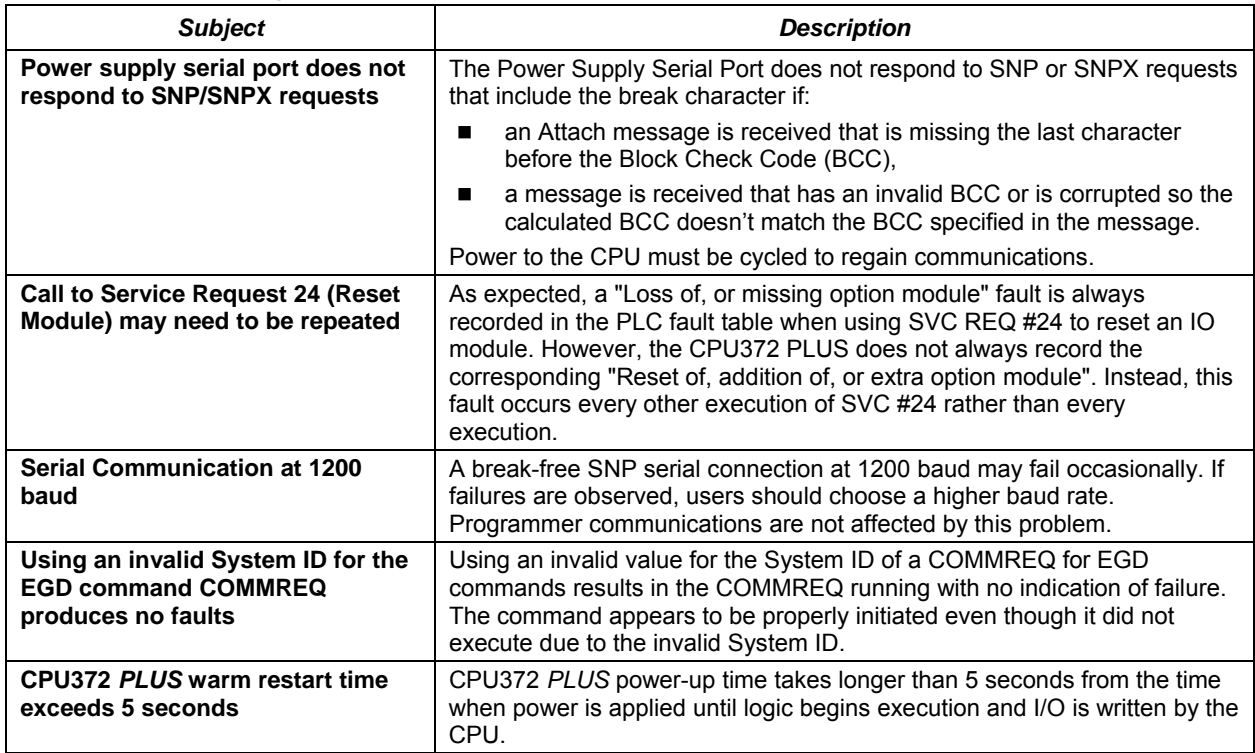

# *Ethernet Restrictions and Open Issues for CPU372 PLUS*

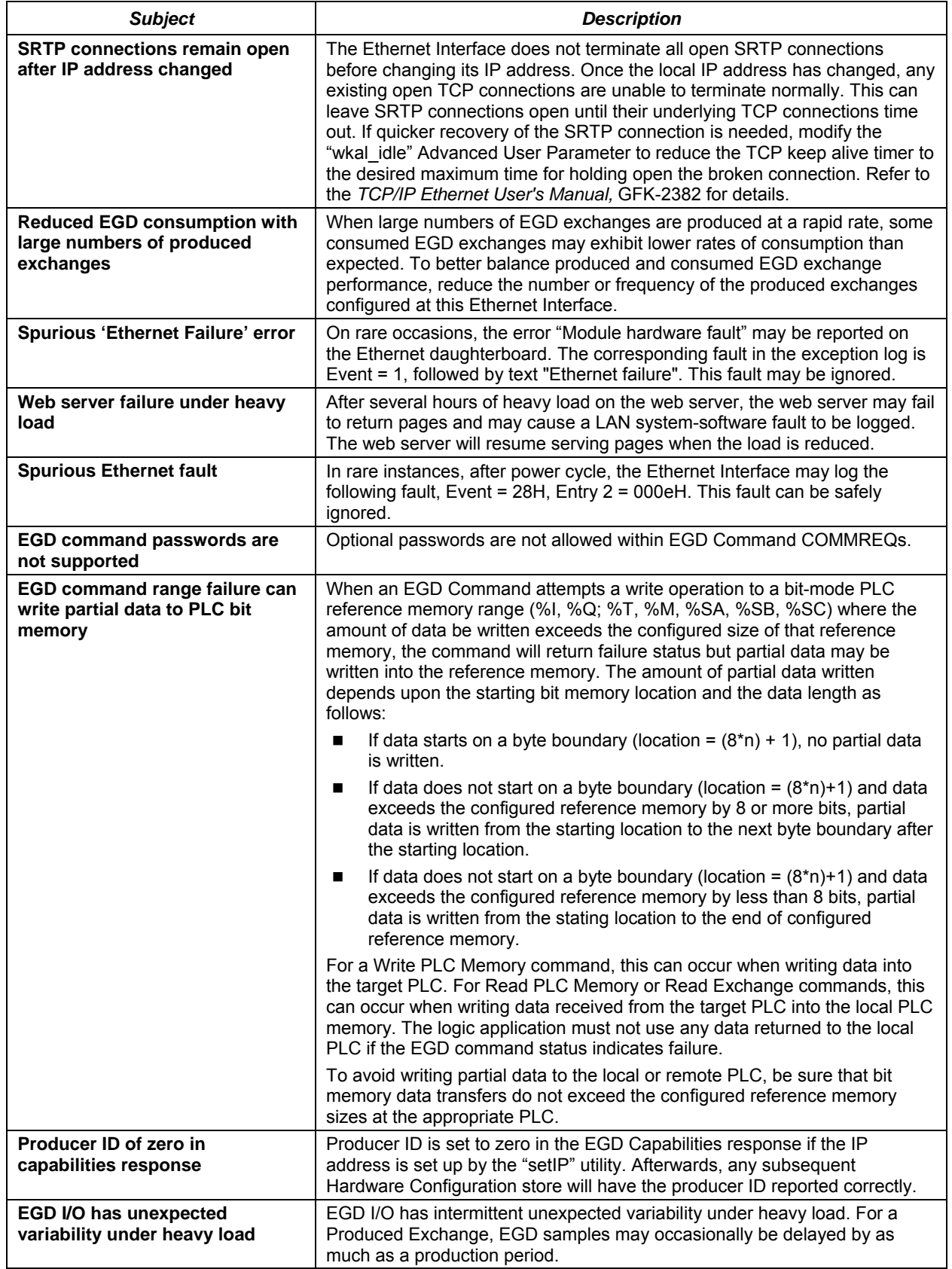

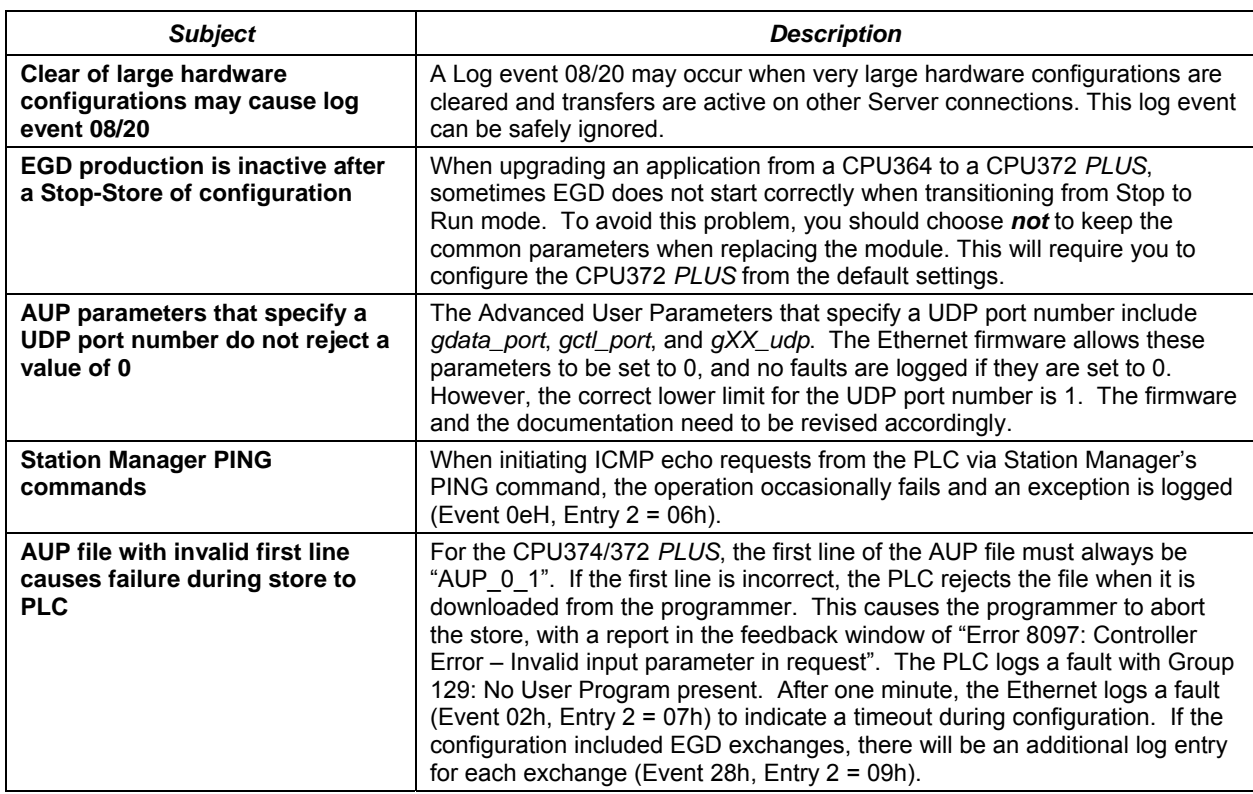

# *CPU Operational Notes*

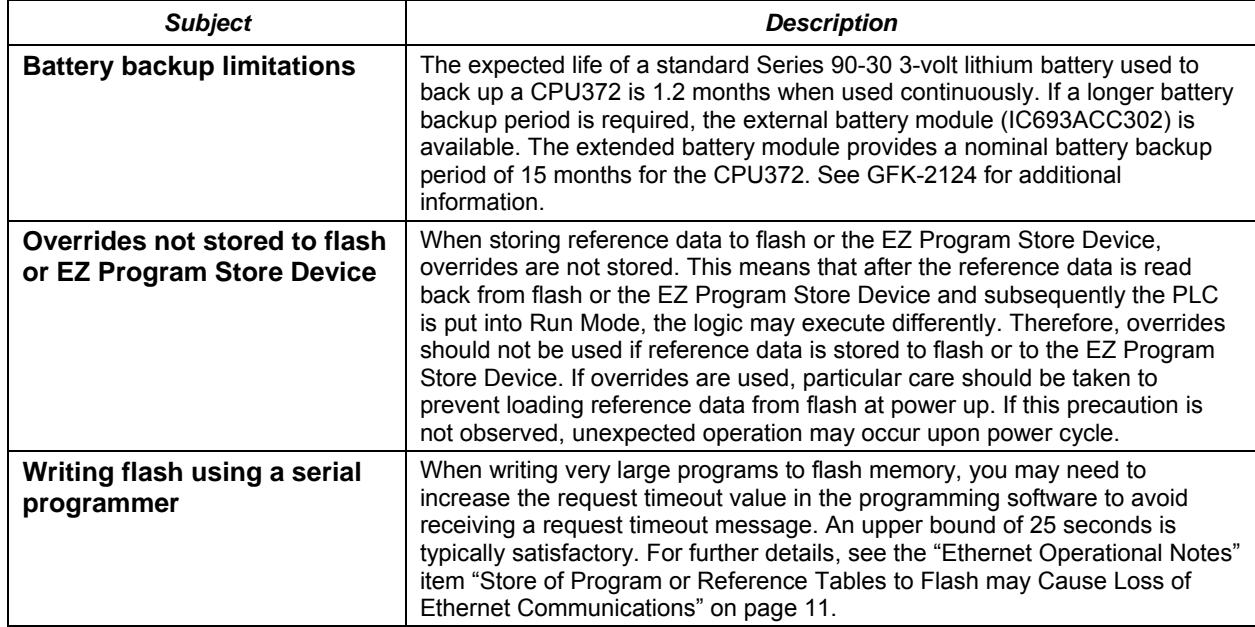

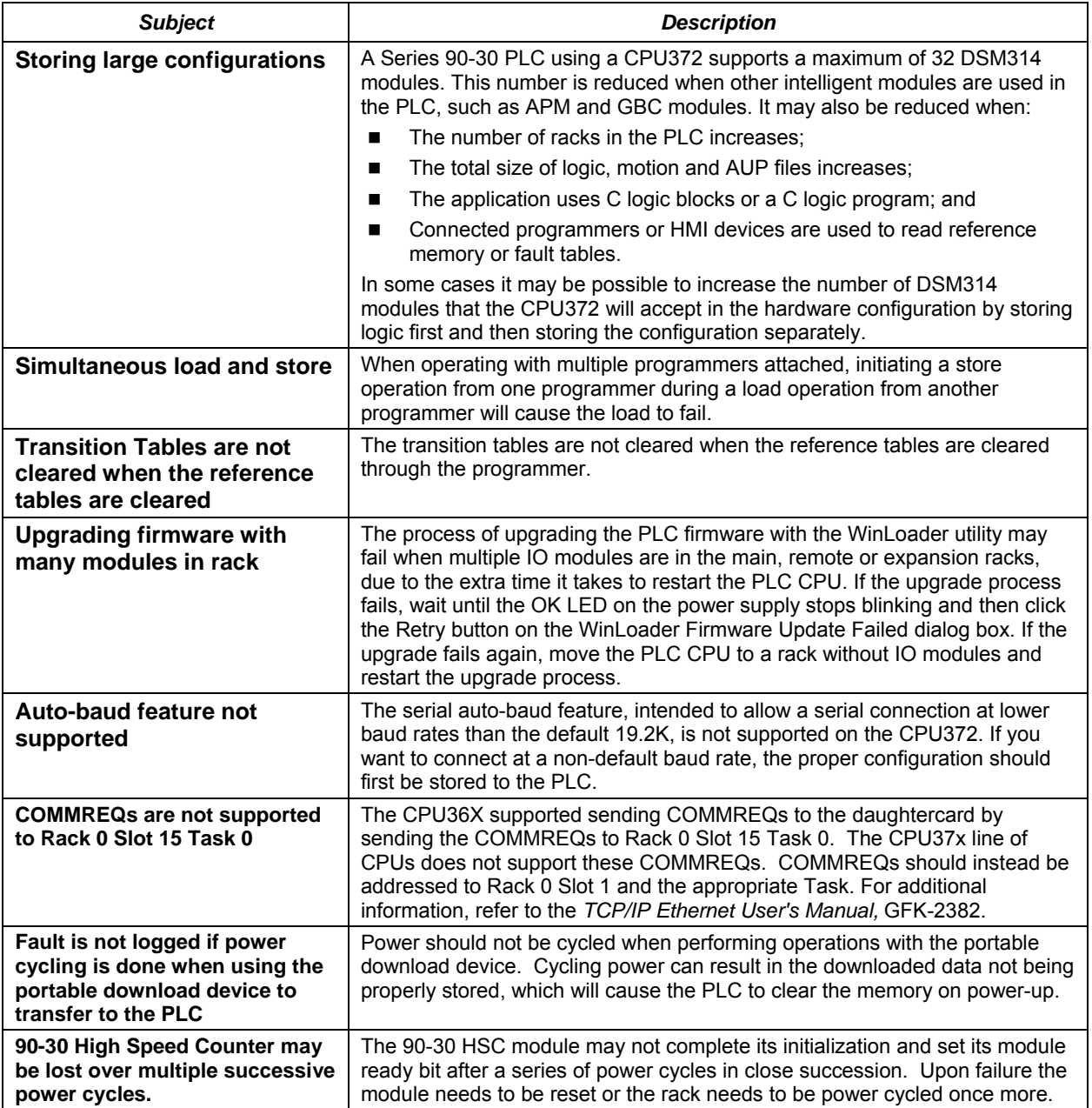

*Ethernet Operational Notes* 

| <b>Subject</b>                                                                                   | <b>Description</b>                                                                                                    |
|--------------------------------------------------------------------------------------------------|----------------------------------------------------------------------------------------------------|
| <b>Configuration of IP Address</b><br>is Required Before Using<br><b>Ethernet Communications</b> | The Ethernet Interface within the CPU module cannot operate on a network until<br>a valid IP address is configured. The necessary Ethernet addressing information<br>must be configured prior to actual network operation, or to recover from<br>inadvertent changes to the Ethernet addressing data at the Ethernet Interface.<br>Use one of the following methods to initially assign an IP address:                                                      |
|                                                                                                  | Connect a serial terminal to the Station Manager port of the PLC. Then<br>use the CHSOSW command to enter the desired IP address. For details,<br>see the TCP/IP Ethernet for Series 90-30 CPU372/CPU374 PLUS Station<br>Manager Manual, GFK-2383.                                                                                                    |
|                                                                                                  | Temporarily assign an IP address to the module using the SetIP tool over<br>٠<br>the Ethernet network. For details, see TCP/IP Ethernet for Series 90-30<br>CPU372/CPU374 PLUS User's Manual, GFK-2382.                                                                                                    |
|                                                                                                  | Once a temporary IP address has been set up, the Ethernet Interface can be<br>accessed over the network (such as by the Machine Edition programming<br>software). The programmer should then be used to configure the proper IP<br>address for the Ethernet Interface.                                                                                                    |
| LAN must be tree, not ring                                                                       | The two Ethernet network ports on the Ethernet Interface must not be connected,<br>directly or indirectly, to the same network device. The hub or switch connections<br>in an Ethernet network must form a tree and not a ring; otherwise duplication of<br>packets and network overload may result. In this situation, the Ethernet modules<br>will continually reset.                                                                                     |
| <b>Reporting of duplicate IP</b><br>address                                                      | The CPU 372 PLUS does not log an exception or a fault in the PLC Fault Table<br>when it detects a duplicate IP address on the network.                                                                                                    |
| Multiple zero-period EGD<br>exchanges may not<br>produce similar numbers of<br>samples           | If more than one EGD produced exchange is configured for a production period of<br>zero, the exchanges may not produce similar numbers of samples. Due to the<br>way that scheduling occurs when multiple exchanges are scheduled "as fast as<br>possible", some zero period exchanges may produce significantly more samples<br>than others. For more consistent EGD production, configure the produced EGD<br>exchanges with non-zero production periods. |
| <b>Changing IP address while</b><br><b>SRTP connection is open</b><br>may generate log events    | Open SRTP Server connections established with a remote SRTP client are not<br>terminated as expected when the PLC's IP address is changed (typically by<br>storing a new HW Configuration). A Series 90 SRTP client ("SRTP channels")<br>reports either a 9690H or 0190H status; the SRTP connection may remain open<br>until the connection is terminated as a result of a client timeout.                                                                 |
| AUP parameter should not<br>be changed                                                           | The Advanced User Parameter "wsnd buf" should not be changed by the user.<br>Changing the value of this parameter may cause the LAN LED to go out and the<br>Ethernet Interface to drop the connection.                                                                                                    |
| Heavy load can block<br>station manager                                                          | As explained in the TCP/IP Ethernet for Series 90-30 CPU372 and CPU374<br>PLUS Station Manager Manual, GFK-2383, Chapter 1, a heavy EGD and/or<br>SRTP load can block Station Manager operation.                                                                                                    |
| Web server browser<br>restrictions                                                               | Internet Explorer version 4.0 running on Windows 98 will give an error when the<br>reference table web page is accessed. Web Server operation has been verified<br>with Internet Explorer version 5.0                                                                                                    |
| Very heavy EGD<br>production/consumption at<br>server may cause EGD<br>command timeouts          | Very heavy EGD production and/or consumption at a server device may cause<br>EGD command timeout errors when another device attempts to send EGD<br>commands to that server. If EGD commands must preempt normal production,<br>you may set the "gcmd pri" Advanced User Parameter to 2 (see GFK-2224,<br>Appendix A). Note that by doing so, EGD exchange production may be delayed.                                                                       |

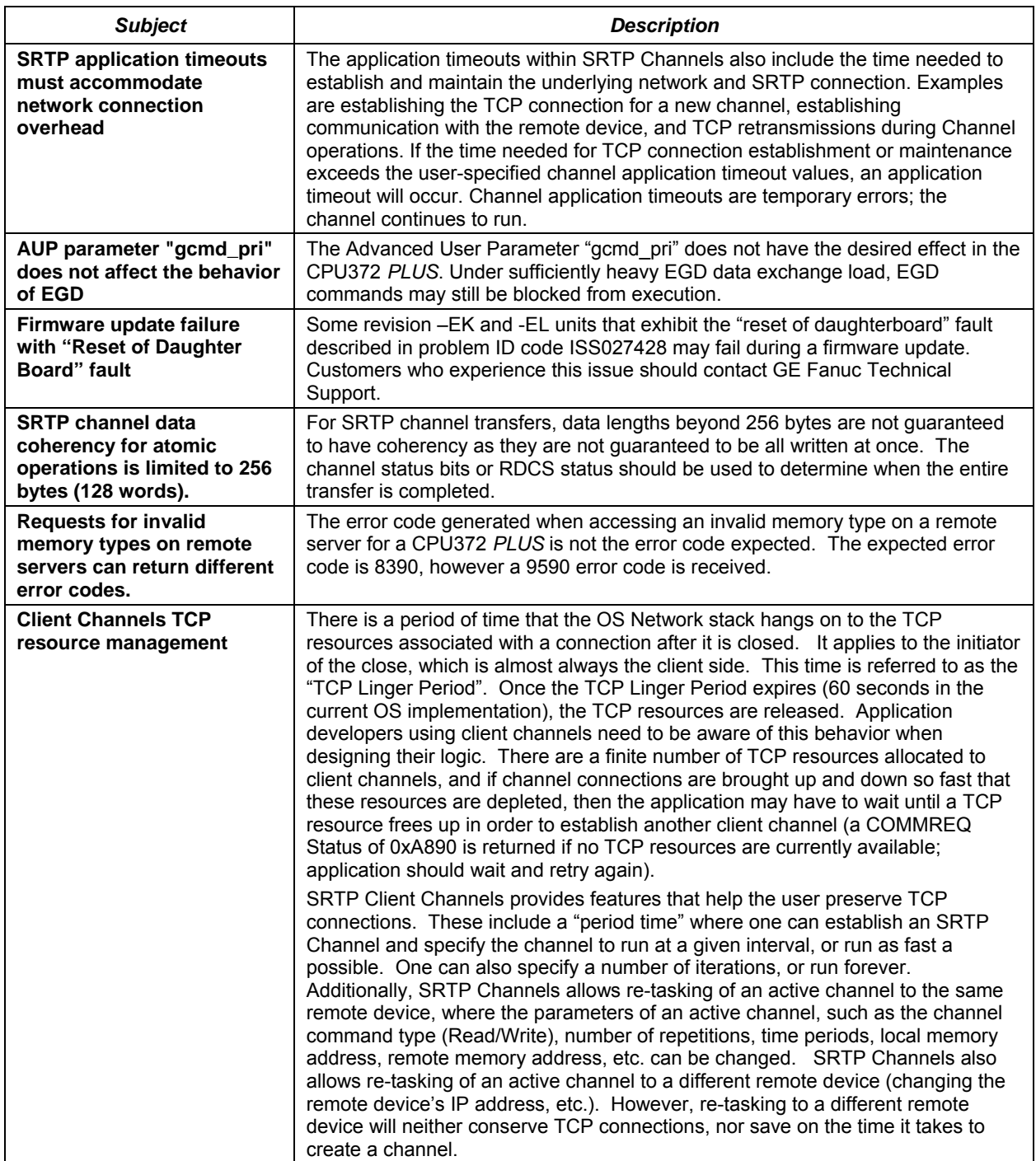

<span id="page-10-0"></span>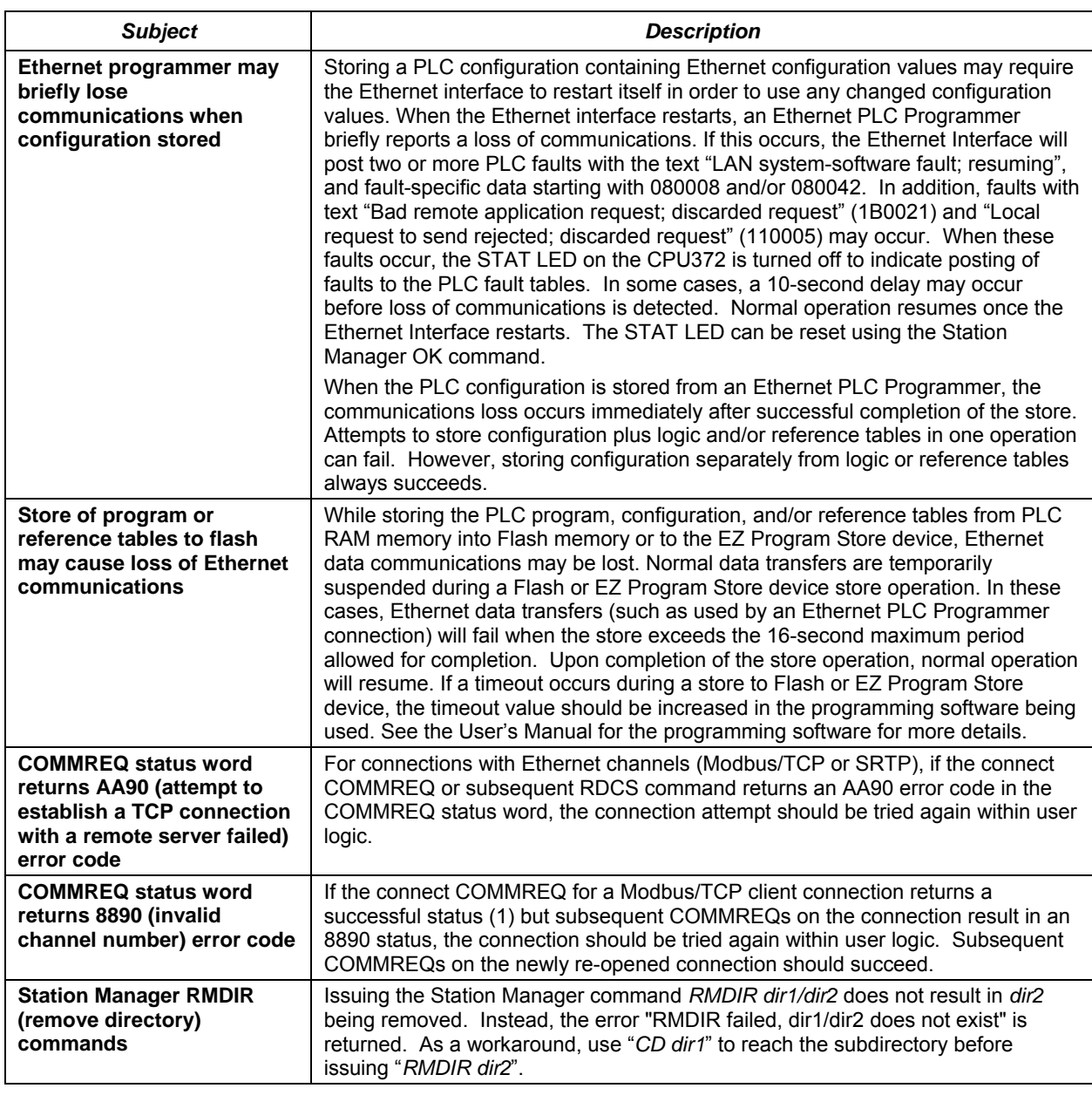

#### *Installation in Hazardous Locations*

#### *The following information is for products bearing the UL marking for Hazardous Locations:*

- WARNING EXPLOSION HAZARD SUBSTITUTION OF COMPONENTS MAY IMPAIR SUITABILITY FOR CLASS I, DIVISION 2.
- WARNING EXPLOSION HAZARD WHEN IN HAZARDOUS LOCATIONS, TURN OFF POWER BEFORE REPLACING OR WIRING MODULES.
- WARNING EXPLOSION HAZARD DO NOT CONNECT OR DISCONNECT EQUIPMENT UNLESS POWER HAS BEEN SWITCHED OFF OR THE AREA IS KNOWN TO BE NONHAZARDOUS.
- EQUIPMENT LABELED WITH REFERENCE TO CLASS I, GROUPS A, B, C & D, DIV. 2 HAZARDOUS LOCATIONS IS SUITABLE FOR USE IN CLASS I, DIVISION 2, GROUPS A, B, C, D OR NON-HAZARDOUS LOCATIONS ONLY.